# COMMODORE MAILINK

### NEWSLETTER OF — MEETING 64/128 USERS THROUGH THE MAIL January 2001

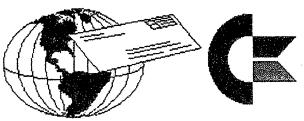

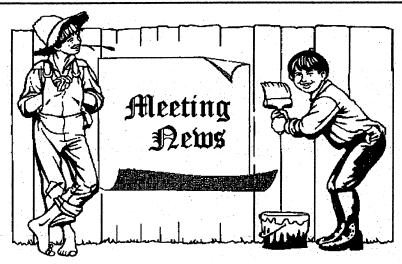

by Tom Adams, President

Happy New Year. Commodore computers are alive and well in the 21st century. A big welcome to the new members Jolene Ehret, Bob Larko, Keith Snyder and Geoff Sullivan. Their bios will be found elsewhere in this issue.

I want to also welcome the returning members. It seems many have given up their Commodore computers and gone to the other operating system. Again many are using both systems. Some of the comments I have heard are that there are some programs that run on the Commodore that just don't do the job on the Windows system.

I want to thank the officers, Brian Vaughan, Frank Redmond, Emil Volcheck, David Mohr, Linda Tanner, and Joe Fenn, that have given their time and effort to the group.

With fewer members we are looking for guest editors for some of the issues in 2001. David is also looking for articles to print in the issue. If you have a favorite program or other Commodore function please write and let us all in your secret. Likewise how about volunteering as a guest editor. It isn't all that difficult; most of the articles are sent to you either by postal mail or E-mail. All you have to do is arrange the printed material and send it to your printer. You can use any word processing program you wish, paper Clip, The Write Stuff, GEOS or as Linda Tanner did use a home made word processor.

### How's Tom?

As those of you who subscribe to the Mailink Email list know, our president Tom Adams had some health problems a while back. We asked him in early December how he is doing. His reply:

"I am doing quite well, thank you. It has been two months since my 9½ hour surgery to remove all the discs in my lower back and to place two steel bars and six very large screws (to me they looked very large on the x-ray). The only limitation is that I cannot bend. I can sit and drive my car but bending is not possible."

### Meeting 64/128 Users Through The Mail Officers

Tom Adams, President, 4427 39th St. Brentwood, MD 20722-1022, Group Business and Membership, Printing and Distribution of Mailink, Phone (301) 927-8826, Email tomadams@smart.net.

Frances Redmond, Vice-president Rt. 7, Box 7614 Palestine, TX 75801.

Emil J. Volcheck. Jr., Treasurer, 1046 General Allen Lane, West Chester PA 19382-8030, Dues and Donations (Checks to the trust account must be made out to Emil Volcheck, Treasurer.)

Sensei David Mohr, MaiLink Managing Editor, 623 29th Steet, Astoria OR 97103, Email ronin@pacific.com.

Brian Vaughan 2101 Shoreline Dr. #352 Alameda, CA 94501-6207, Membership Addresses and Biographies, Corrections and Changes.

Richard J. Savoy 250 West St. #9. Ware, MA 01082-9743, Editor "MaiLink on Disk."

Joseph F. Fenn. 3612 Puuku Makai Drive. Honolulu, HI 96818, Email Addresses and Changes E-Mail, Email jfenn@lava.net

Linda J. Tanner, RR1, Box 120T. Black, MO 63625-9702, Editor Information Volunteers for Resources.

#### **Commodore Mailink Policies**

The Commodore MaiLink® is published every other month by Meeting 64/128 Users Through the Mail. Copyright 2000 by Meeting 64/128 Users Through the Mail. All rights reserved. Permission given to reprint material if credit is given to Meeting 64/128 Users Through the Mail. The names Meeting 64/128 Users Through the Mail and The Commodore MaiLink are also copyrighted. Any and all opinions expressed in this publication are the views of the authors and in no way necessarily reflect the viewpoints, attitudes, or policies of Meeting 64/128 Users group unless so stated or indicated.

Neither Commodore MaiLink nor Meeting 64/128 Users Through the Mail advocates or condones the piracy of copyrighted software. All programs published are with the permission of the author or are, to the best of our knowledge, in the public domain. Software offered for sale is said by the seller to be either public domain or, if commercial, is the original disk with the original documentation. All manuscripts, or any material for review or publication should be sent to the editor for the next issue (see "Words From the Editor"). Commodore MaiLink® reserves the right to edit submissions.

#### Treasurer's Report - October/December 2000

From: Emil J. Volcheck, Jr., Treasurer

This report covers almost to the end of the year 2000 (the not-real millennium year!). In my report for the March Mailink, I'll try to summarize the whole year, in addition to the three month update for the beginning of the year, 2001.

So, for the period from the November Mailink to current, the treasury has performed as follows:

10/1/00 Balance \$ 822.88 from November report

Debits \$ 264.09 November Mailink

Dues credited \$1699.00 Interest credited \$ 3.79

10/1/00 Balance \$ 2261.58

As a reminder, when sending in your renewal dues, please make the check or money order out to: Emil Volcheck, Treasurer and send to me at: 1046 General Allen Lane, West Chester PA 19382-8030. If you have questions, mail me at this same address, call me at: 610-388-1581, or email me at: emilv@ccil.org

# The Gaelyne Gasson Story

(Editor's note: I have been reading articles by Gaelyne Gasson for more years than either of us want to admit. At the beginning she was Gaelyne Moranec, writing for her local club newsletter in Michigan. Over the years her writing began to appear in magazines, and it was clear she was going through a major life change, as her home base became Australia and her name became Gasson. We sat down in the virtual living room and asked her to fill us in on the Gaelyne Gasson Story.)

MAILINK: Tell us about your early years, starting at zero.

GAELYNE GASSON: I was born in that phone Saginaw, Michigan, the last of five kids. I didn't speak until I was about four due to a growth on my voice box.

ML: Maybe that lack helped inspire the communication skills that you have brought to the Commodore world.

GG: In school, I discovered that I loved writing. I could communicate much easier by writing my thoughts than by speaking, and that's continued to this day. My first discovery of this was when I enjoyed writing about my summer vacation. I was a bit upset to get a D on it--it seems the assignment had nothing to do with summer vacation, but I was supposed to demonstrate the use of paragraphs, and hadn't. I think I've grasped the concept these days.

ML: Indeed you have. I supposed things got better after that?

GG: I went to school in the same district through high school graduation from Swan Valley High in 1979. My grades were average

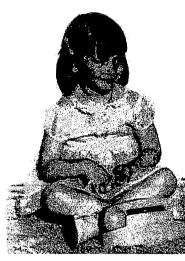

Young Gaelyne wishing she had a computer and modem to go with that phone.

-about 2.96 average if I recall.

ML: Looking at your computer skills, one would think you might have been a science and math whiz.

GG: Actually I really enjoyed English classes and did well in those subjects, but science and math were my weak subjects.

ML: With high school behind you, did you choose work or college?

GG: During high school I worked in the school library and often would spend extra time sorting cards (how quaint now!) and doing other tasks. I quite enjoyed it. Right after graduation I had a very brief stint in Air Force--

three weeks. After that I worked for many years in a very old dime store in Saginaw while attending Delta College. I also worked for K-Mart and at one point had two jobs plus college courses.

ML: What was your major?

GG: I took business management and advertising courses. I attended college for two years, but did not get a degree. In college, I discovered I liked math (I had a great instructor), and computers.

ML: Did you start with a Commodore?

GG: My first hands on computer experience was the Lemonade game on a Commodore Pet at college, but we weren't allowed to use these computers on a daily basis. Most of what we did was on a PDP-11 main frame computer. There's a story about the college computer messaging system I'll need to tell some time as it was a precursor to my online involvement, one that is both funny but sad. (You'll find this

story on page 7.)

ML: I believe around this time you started a family.

GG: Yes, my oldest son was born while I was attending college. His name is Terry, and he's 18 years old this year. For his birthday, I gave him his own domain name and web hosting as it was something I could give that I felt he'd enjoy. His website is at http://saberstrike.com/-he's come quite a long way with web design. Hopefully he won't take my job away!

My other two children are Christopher, 13, and Kerstin, 12. All my children live with their father in the US.

ML: I suppose there was a family computer back about this time?

GG: My first computer was a VIC 20 we bought from my brother because he was "upgrading" to an IBM-PC-jr. Within a year we put a C64 on layaway and it was a family Christmas gift that year instead of a Nintendo system.

ML: A wise choice! So this led you into a computer club?

GG: We joined SACUG (Saginaw Area Commodore User Group, now defunct) when we had the VIC 20, but everyone had either C64s, 128s or Amiga's. We didn't start attending meetings regularly until after we had the C64. I was really nervous about speaking up but found that my computer experiences outweighed my nervousness.

ML: So this got you into the newsletter business?

GG: It did—once I discovered the online world I wanted to share that world with anyone willing to listen, er, read about it. And of course, as with anyone who speaks up at club meetings, I was elected to office (club secretary) and attended board meetings as well

as the regular meetings. One of the first arguments I had with my ex-husband had to do with my being a few minutes late coming home from a board meeting. It was the first I'd been away from home at night for many years, but it seems that I'm always in the last group to leave any computer meeting. Conversations are hard to interrupt! :-)

The first article I wrote about using my C64 was about using Novaterm to call local Bulletin Boards, and I wrote it the following September after "Santa" had delivered our computer. This article was picked up by Fresno Commodore User Group and republished, giving me a boost in confidence that I truly needed at that time. It was also this that sparked my desire to write other articles about computing, and my enjoyment of being online really helped too.

ML: It sounds like your interest in telecommunications goes back to your first computer use. Was this how you met Rod Gasson?

GG: I met Rod in the CBM Fidonet echo on BBS's in 1992 when he started working on his QWKRR128 program. There's a format called QWK for BBS messages that allows people to download messages and mail in one big packet to read and respond off line. Rod's program brought this capability to the Commodore. (Read more about how Rod & Gaelyne got together and also about QWKRR128 in an article by Dale Sidebottom in the July 2000 Lucky Report, also available on line at http://home.att.net/~rmestel/articles/gasson kds.txt.)

Rod and I were only acquaintances until early 1994. We shared messages with each other by phoning each other's modem and uploading or downloading files to each other once or twice a week -EVERY week. It was the only way we could be absolutely certain our private conversations really were private. This was before either of us were on the Internet, but I think neither of us would ever have shared as much of our lives with each other had we been

using Email or similar.

I decided to visit Rod in Australia, and arrived in April 1995 on a three month visitor visa. I soon had it extended for a full year, and that's when I returned to the states to tidy up my affairs and to apply for a permanent visa. The approval arrived in November, and on 13 Dec 1996, I arrived back in Australia for good.

ML: Were you working on your book before you went "down under," or did you get started there?

GG: I started *The Internet for Commodore*Users (TIFCU) in 1995 while in Australia on the visitor's visa. I was reading an Internet book for PCs, and looked up at Rod and said "I should write a book on using the Internet for Commodore Users." I worked on the book when I went back to the states, and took it with me to work on when I was called for jury duty. I think the fact I was a writer kept me from actually being on any jury, but the experience was good for the book--I got an awful lot of writing done while waiting.

ML: Had you already started working with HTML at this time?

GG: I liked HTML even before finishing the book, and I used it as a carrot to dangle in front of me so I would finish the book. I kept telling myself I'd start a web design business after finishing TIFCU. The business is called VCSWEB, and now also offers web hosting -which is where the Mailink website (http://mailink.videocam.net.au/) is located.

ML: Along with other sites and the mail lists that you provide for Commodore users.

GG: Something I am glad to do!

ML: You also wrote for Commodore World and as I recall you edited a disk magazine too.

GG: Yes, I edited CEE-64 Alive! with Jack VanderWhite as publisher for a couple of years.

tthink he gave me the job because I kkept telling him how it could be done better. You'd think I'd learn about volunteering in this way after awhile!

The first magazine I had a regular column in was *BBS Magazine*. I got the job only because I rang the publisher to ask a question and after a conversation, ended up with the job of writing a monthly column for Commodore users. I was very sad when they decided to quit publishing. Then Doug Cotton asked me to write for *Commodore World* early in the magazine's history. I first wrote as Les Songa, but after I stopped editing CEE-64 Alive!, I wrote under my own name. I still write for *Go64!*, and lately I've written a few articles for *Linux Journal* as well.

ML: It sounds like you keep very busy. I suppose you're making big money with your writing?

(Long, loud laughter by both parties...)

GG: If it weren't for the long spaces between payments, I would probably enjoy writing for publication much more often, but on a practical side, it's best to write about what you know, and to do that, you need to do other things. Most of the articles for *Linux Journal* have been about things I've learned in the process of being a Commodore user, web designer and web host.

A recent article for *Linux Journal's* web area really involved how to deal with Operating System prejudice -something we C= folks have long had to deal with. The article is at http://www.linuxjournal.com/articles/culture/0017.html

ML: I understand you and Rod have an "official" announcement to make.

GG: We just got married on the 15th of October. The photos are online at http://gaelyne.com/gallery/:-) We've just caught up

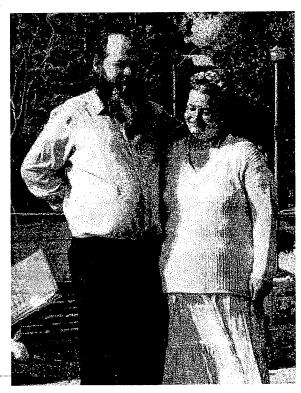

A happy day for Gaelyne and Rod

with editing our wedding video/vcd for which we did all the effects and music, and have a stack of mail to send out to family and friends tomorrow.

ML: This brings us to present. What are you doing now?

GG: Currently, Rod and I each work for each other (we are business partners as well as partners in life). Our plans currently are to slowly grow our business and see where it takes us.

ML: Anything you'd like to add to sum it all up?

GG: Online, I have a page that describes my philosophy for Web Design, and what it says pretty much holds true for me for other aspects of life. Communication is the most precious thing we have in our lives. No matter what form we use, the ability to communicate our thoughts and ideas -and to "hear" what others are saying is essential to our lives. Whether it's speech, text, reading sign language, reading braille --all of these things are forms of communication, and are so important.

The lines of communication must also be a two-way street -even if two different methods are used for getting information and for giving. It's not right if only one party gets to do the talking/typing all the time.

I recently (this week) merged the TIFCU mailing list with the Homestead mail list. I did this not because TIFCU was a failure--if anything, it was very successful, but over time, I realized there were more people listening than people talking, and we need for everyone to have a chance to speak up and ask questions and have them answered in a timely manner. The Homestead list now has just over 250 members--half of which receive Email as it arrives and the other half receive the Digest version (all messages for the day in one big Email). As this list is not moderated it means that when a question is asked, there's a very good chance it will be answered the same day, and often before I've come into the workshop for the day. Before, questions would wait until I had the time to forward the message to the list and type out an answer. It also means that when someone sends an announcement, they can be sure that a really high proportion of the online Commodore folks have received it.

Even though merging the two mailing lists was a pretty drastic change, I did it because I felt the communication of us Commodore folks far outweighs the pride I've always had in the TIFCU lists. I guess being willing to improve the lines of communication is also important as well. :-)

ML: The Commodore community can be thankful for the day you first got hooked on a computer...and we hope you'll stay connected and communicating for many more years.

(Gaelyne's masterwork, The Internet for Commodore 64/128 Users, 3<sup>rd</sup> Edition, is available at http://cbm.videocam.net.au/tifcu. Photos in this article are from her website at http://gaelyne.com/gallery/)

### **An Early Computer Lesson**

by Gaelyne Gasson

College was where I discovered computers in general. It just happened the group of people I enjoyed drinking coffee with were programmers. This was "back in the days" when Cobol was one of the main programming languages, and often my friends would have stacks of printouts they poured over in debugging their programs, which were fed to the computer using cards. After a semester of listening to their comments, I decided to take a computer course for myself, and found I had learned quite a bit just from osmosis.

The campus had a computer message system. By today's standards it was a bit primitive, but it attracted several of us who really enjoyed using the message system for fun. You could only send private messages, but you could see who was online and send them a message. Through this system, I met an extraordinarily intelligent person who didn't attend the college, but dialed into the system from his farm, using a homemade acoustic modem and home built Heathkit computer. He lived too far out in the country to attend classes but did computer studies online at a time when this was unheard of. It was in meeting this person (his name escapes me) that I realized how computers can make a difference in peoples lives--no matter where they live.

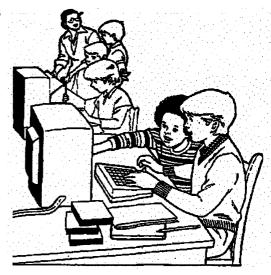

There was a girl on the message system that really loved to chat the fellows up. If a guy logged in, she would send him messages

and be all over him like a rash in a matter of minutes... I'm sure she's probably somewhere in a chat room on the Internet these days. Anyway, one day I thought I'd play a joke on her and so I gave myself a new online name to use--one that sounded male. As expected as soon as I logged into the message system she was "chatting me up."

I logged out, and the next turn of events hadn't been planned, but ... since she knew me, she asked if I had seen the person she had just been chatting with. I told her no, and she asked me to help find him, since he had to be using one of the few computers on the campus. So there I was, walking around the campus looking for an imaginary guy...it's the BEST practical joke I've ever played on anyone. But, also the worst. After I gave up the search (before I gave myself away by laughing about it), she visited the student Sysop (systems operator) and enticed him into revealing the true identity of the fellow she thought she'd been chatting with. When she discovered that it was me, she talked the sysop into erasing my account. This action caused the poor student sysop to lose his job (deleting user accounts under the influence of nubile females is a definite no-no). This wasn't the worst of it though. The Dean decided that we were having way to much fun on the message system and decided to permanently shut it down. I have no idea how long my former college went without a message system until it connected up to the Internet.

For the longest time, this was just one of those forgotten incidents in one's life, but considering how much time I spend in corresponding with people all over the world on the Internet and in Fidonet, it was definitely an influence. One of the results of this experience though is that I never EVER use a "handle," "alias" or fake name when online. Even in chat rooms I use my own name. And I never go anywhere online that I wouldn't be willing to use my real name.

# Yet Another "My Computer Is Best" Rant: Commodore v. "Speccy"

Anyone in our group know or have a "Speccy?" I had never heard of one. Till I saw a mention of it on comp.sys.cbm. So of course I had to ask what was a Speccy. I learned that it is a Spectrun Z80 that runs CP/M on the Motorola 8080 system. Used more off the rack parts than the Commodore and supposedly out sold the C= in the UK.

I also learned that there is a rivalry that extends from today back to the early 80s between the C= and the Speccy users. There were a lot of comments that came from my simple, humble and honest question. FLAME war started up again. Felt as if I had poured JP-4 on embers.

Speaking of burning. There were stories and web site addresses for pictures of Burning C=s and from the other side burning Speccys.

I tried to make my self understood. A few of the battlers did give me a good history of the evolution of the system. Including that Russia is making the Spectrum today. However the battle continues to rage on the newsgroup.

End result is, well I guess that there are not only other C= fanatics as bad as me. But the Spectrum users are just as loyal to their machine as we are to ours.

Sensei David Mohr

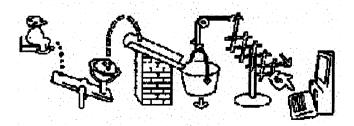

# Sale, Trade, Wanted

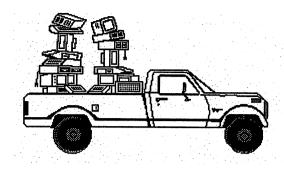

#### **GEOS SOFTWARE**

All GEOS software advertised for sale by Roger Detaille in the November issue of the MaiLink is **not** installed.

### HARDWARE, BOOKS, SOFTWARE, ETC.

The Cincinnati Commodore Computer Club has thousands of used commercial Commodore items for sale at very reasonable prices. The lists include computers, disk drives, monitors, some printers, books, manuals and accessories at bargain prices. Because of the low prices, postage will be appreciated. Separate lists are provided on a 5 1/4" floppy disk as sequential files. The files can be accessed directly using sequential file readers for the 64 and 128 on the same disk. Send a floppy mailer with your return postage and address to:

Cincinnati Commodore Computer Club c/o Roger Hoyer 31 Potowatomie Trail Milford, OH 45150 phone: 513/248-0025

#### FOR SALE

Commodore hardware, software, accessories and books on individual lists. Send SASE for copies of the lists to Roger Hoyer at 31 Potowatomie Trail, Milford, OH 45150.

# Around the Commodore World in 80 Bytes

(Compiled by Sensei David O.E. Mohr)

The TIFCU and TIFCU2 mail lists are now being merged into the Homestead mail list. Any one having problems with their digest version should contact Gaelyne Gasson: gaelyne@videocam.net.au

Ferdinand Gansberger has fixed his web site in Germany. Now LYNX and Wave users can download the files. This site is a collection of Commodore disk magazines. Most are in English, there are a few in German. Several thousand C= disk magazines are on the site, such as all 29 Drivens and some of the Specials. You'll find almost all of the 31 Vandalizm disks from Oz and many more that I know and a lot that I don't know, at least not yet. www.c64-mags.com/wave.html

Interested in who owns C=? What are the plans for a new C=? Try http://
www.commodore2000.com/ There on the web page you will see some interesting things. Including a statement and request about a new C= machine. Email is info@commodore2000.com

Rumours and insights from the News Groups: The work on the Ethernet card for the C= system is still under discussion.

Hyperlink 2.5, a method of logging on similar to the Wave, but doesn't require the Wheels or the SCPU. Should be released in the near future. Cameron Kaiser is finishing the last bugs in the beta test version.

Nate/Dac is working on a MP3 player for the C=. Lots of tech talk on the Newsgroup on the subject.

Source: newsgroups alt.c64 and comp.sys.cbm.

Saw this in comp.sys.cbm. If your characters on screen are turning different colours. The culprit may be your power supply.

### **Days of Yore**

by Jean Nance

The other day I found in my piles of "stuff," a membership list from September, 1989. There were 73 members, just about the number who have rejoined for 2001 as I write this in mid-December. The group was very active and growing fast. Of those on the list, four are still members in 2000: Eloise Cary, Richard Fernandez, Jean Nance, and Brian Vaughan. Jolene Ehret was a 1989 member, and she recently decided to rejoin for 2001 after a year's absence.

The list contains many who contributed to the group but then went on to other machines or passed away. Founded in 1986, by 1989 the group was organized with a president, Jean Nance, a treasurer, Elly Cary, a person to manage the membership list, Brian Vaughan, and a Mailink editor, Bill Robinson. Bill also got the newsletter copied and mailed, and produced a Mailink on Disk. In early 1989, Bill resigned, and suggested that the Mailink be edited by a series of guest editors. We have operated that way ever since, and it has been possible to find six people who would volunteer for the responsibility each year.

Here are comments on some notable 1989 members. Douglas Burton. Thereby hangs a tale that is worthy of a Commodore novel. Doug was very active and helpful, he and I got on well for a time. Then Doug began to produce his own newsletter, available to members, and accompanied by a disk. Doug disagreed with me on the matter of pirating. He advocated it as the way those who couldn't afford software could obtain it. Doug also began to think it was time I resigned and let him be president. After a while, he and some friends formed their own user group, Com-Net, and split off from our group. Com-Net had a newsletter that was a clone of the Mailink, and from some joint members of both groups, he got names of new members to recruit. They had a

disk library that contained some pirated material, and some that was doubtful. Com-Net lasted a few years, but finally folded. By that time the governing body of the group had removed Doug from the presidency.

M.H. Cleveland was in his 80's when his son gave him a membership. He was an active and devoted member, but his sight was slowly failing. He was able to keep on writing letters to his friends, using "BB Talker" from The Write Stuff word processor. He finally had to give that up because there was nobody to put paper in his printer for him.

Edward Hettler was the only person except myself who joined the original group soon after it was founded by Kirby Herazy, and stayed on.

Bill Lyons was a very active member, often a Mailink editor. He won a contest to choose the best Mailink graphic header, the one we still use. Bill is in touch with me and with Brian Vaugan, he has completely gone over to his PC.

Aaron Peromsik was our boy genius. He was 16 when he joined, he was writing excellent programs, and contributed technical information and advice on the Mailink and in private correspondence. He dropped out after he started at Cornell in computer science. A year or so ago, he saw my Email address somewhere, and left me a message. He still thinks fondly of his Commodore and feels it got him a good start in understanding computers.

Sid Seiferlein was elderly. He wrote clever programs with animation, using keyboard graphics. However, he would only program in the Comal language, and so his material couldn't be viewed by most members.

A.B. Sharon was our eccentric. Nobody ever found out what his names were, or what he had done for a living. He had very decided opinions, and if he took exception to something he saw in the Mailink he would phone you and rave for

hours. Most of it was hard to understand. This was back when there were no cheap long distance services. He set up a pay bulletin board and didn't see why members weren't willing to sign on and pay his fee and the phone charges.

Joseph Toms was the only member to live close enough to me so we could get together at times. He lived in Muncie, IL, about 15 miles from our home which was then in St. Joseph. Once Joe picked me up and we attended a meeting of the Champaign-Urbana Commodore Club, and heard Jim Butterfield give a talk. So, once up on a time I sat at the feet of the master. I remember most on that list. They were a grand bunch, back when the Commodore was new and exciting, and we were all enthusiastic. I hope we can keep that spirit alive today.

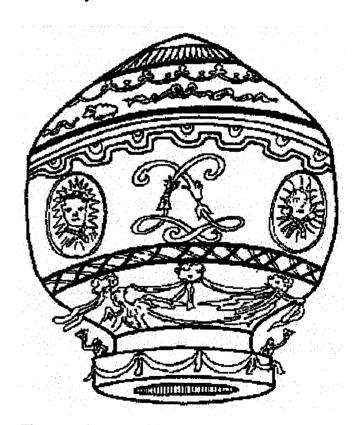

The non-photo graphics in this issue were scanned with the Commodore Handyscanner, converted to geoPaint with Handy Import, converted to SEQ format with Convert, transferred to a PC disk with Big Blue Reader, and converted to PC graphic format with CMB to BMP.

### Words from the Editor

I said I would not do this again, and here I am doing it. The main reason is Y2K. I edited the first newsletter of 2000, which could be the start of a new millennium. But those of us who are picky about numbers know that 2001 is the **real** start of the millennium, so I thought, why not be the editor at the start of the century (again)?

The editor usually says a few words about how the thing is produced. I'd like to comment from a slightly different point of view. The purpose here is communication. Everything else is just tools. (Gaelyne Gasson has some good words on communication at the end of the article "The Gaelyne Gasson Story.")

Commodore computers have increasingly become input devices for new equipment that goes well beyond the vision of Commodore's designers and especially management. They're being connected to Super CPUs, which are fast computers that emulate the C64 or 128. They're communicating with Zip drives, CD ROM drives and high capacity hard drives. They control high end laser printers. The words "can't" and "Commodore" no longer belong in the same sentence.

However, the real input device is the human brain, working through voice, hands and fingers to ultimately create an output in the form of ink dots on thin sheets of processed wood product that will be received and understood by other brains.

It has always seemed silly to me to decree that a particular job must be done using a particular tool. The tools that transferred thoughts from the writers to the readers of this newsletter include a variety of Commodore computers, network servers, wireless and wired transmission lines, mail trucks, electronic impulses recorded as arrangements of magnetic particles on thin sheets of plastic, and who knows what else. Page layout was done with a Windows-based PC, and printed

on an Epson Stylus Color 600 printer (the same printer used the last two January issues).

If the communication is not successful, the editor takes responsibility. He make no apology for the tools used.

Editor for March is Sensei David Mohr. He requests Pet or standard ASCII files only, attached or in the main body of Email, or on any Commodore disk format (1541, 1571, 1581, FD 2000). Deadline is February 15.

It would be foolish of me not to take advantage of this "bully pulpit" to mention a web site that I have created to support the Commodore.

The Commodore Support Center is a jumping off place with links to a variety of other Commodore sites. They include products and services, clubs and organizations, publications, and individual pages: http://home.att.net/~rmestel/commodore.html

One of the links takes you to the Commodore Article Index. This is a collection of material that has appeared in Commodore newsletters or on the Internet. Articles are divided into categories, such as Commodore People, Program Reviews, Printers & Printing, etc. Files are in plain ASCII text, easily downloaded with any computer. Everything in the collection is available for use by non-profit organizations: http://home.att.net/~rmestel/articleindex.html

Two recent pages that we have uploaded contain a bunch of pictures from the Chicago Expo: http://www.geocities.com/dickestel/expo2000.html and the Vintage Computer Festival: http://www.geocities.com/dickestel/vintage2000.html

We've got some converted Handyscan and other Commodore graphics at: http://dickestel.homepage.com/ commodore\_graphics.html

You'll need a graphic web browser to view the pix on line, but you can download them for viewing with a Commodore JPG viewer.

-Dick Estel

### A New Year

By Sensei David Mohr (Mailink Managing Editor)

Welcome to the first issue of the Mail Link in a new year and to many a new millennium. My thanks to Dick Estel for coming out of retirement for this issue. I remember when he said that he wasn't going to do another issue. Thank you Dick.

This is the time that we will hear and read about the past. Things that have gone in the history of... Well I am not here to talk about the past of the Commodore or our group. But the future of both.

Some say that we are out of touch. That we are an anachronism. I ask in regards to what? Our little stock C= 8 bit PCs can do what others can do. Maybe not as fast or as pretty. But they are reliable.

Many readers know that I am a bit fanatical for this system. I preach it, use it daily and sell the hardware and software. At the same time, I am barely aware of the options and abilities of the system. Which should say something about it as well. Though I see on mail lists and news groups that I am not alone. This of course is redundant in the CML. <G>

What do we have to look for in the next year? On the bad side we have a shrinking membership. Some are leaving us as they pack the C= away and move completely to another platform. Sadly others are passing from this world to the next. We are getting older. I don't know the average of the age of our membership. But I am thinking that it is at least 50.

Perhaps we need to explore ways of letting more people know about our group. Ways to put the word out and create a bigger world wide group of C= users. An interesting subject for editorials and debate.

Age and time in grade is another negative factor that we face. My best example is at this writing. I have two solid volunteers for the Guest Editor slot this year. Dick who has done this issue and Linda for the September issue again this year. Plus the helpful hand of Jean Nance and Paul Berry who have volunteered to help me in a pinch. I need volunteers for the issues. But many have declined my requests. Oh I am not bemoaning this part. Nor crying in the wilderness. In fact I actually thought when I volunteered for the Managing Editor job that it was my duty to create all six issues each year. I didn't understand the Guest Editor aspect at the time. Meaning that this isn't a problem to me.

What is a problem is the answers that I received when I casually asked about for volunteers. No time, too old, let younger ones do it now. One member said that he couldn't do the job because he didn't have e-mail on his C=. That reminded me of what Jean once said to me on another topic. That the group is "Meeting Through The Mail." Made wonder if we are too dependant on the Internet today.

I understand these reasons and respect the members for telling me straight out the situations. Apparently there has been a small group that has made our CML over the years. That is now ready for others and newer members to take a part in our group. SO gang, I'll be asking more members if they wish to volunteer for a Guest Editor for this year and next at this time. Of course articles are always welcome. On a personal note. I would like to thank Mihai <Michael> in Romania for considering the idea of the March issue. Though I knew at the time his school schedule would prevent him from being able to create the issue. Thank you Mihai for the thought.

Now that the negative stuff is over in this article. What is the good things for the upcoming year?

WE now have a PK2 zip program. The expected MP3 player should be out this year from Nate/

Dac. Hopefully along with his Quickcam project. The Ethernet card for the C=64 is still being discussed and some hardware has, at this time be proto-boarded. Jerri Ellsworth has a 24 bit color card for the 64 that she is working on. She did demo it at the Chicago show in 99. New C= games are coming out, most for free downloading. In fact I grabbed two in October from a German site. Just a week after their release. More C= related Web sites are popping up. One can say that we are still around and making ourselves known.

So here is to another and more glorious year in the C= world.

### **Early Commodores**

One of the interesting things we ran across on the web was a collection of old calculators, which included photos of several with the Commodore brand. Most Commodore fans are aware that the company was known as Commodore Business Machines and sold a number of calculator models before gaining fame in the computer world. The text below is by Bill Wood.

Perhaps one of the most unusual machines Commodore made during the 1970's, the 774D was one of a rare few calculators to have a 7-digit LED display when the majority of its competitors had an 8-digit one!

That was the only unusual feature of the 774D, however ... other than that it was a very simple four-function machine with no other special functions whatsoever. It was powered by an optional AC adaptor or by a 9-volt battery.

In 1972, following on the heels of their first original pocket calculator design -- the Minuteman 1 -- Commodore introduced this fine machine in two different versions at right around the same time!

Possibly a "sister" (or is it "brother"?) to the MM1, the MM2 lacked the decimal setting

switch featured on the MM1 ... replacing it instead with a full-floating decimal.

The differences between version one and version 2 of the Minuteman 2 were mostly cosmetic, resulting from a change in the type of keyboards used (version one had a Texas Instruments "Klixon" keyboard similar to the one used on the MM1) and the relocation of the power switch.

Both were made in the USA, ran on AC power or rechargeable battery packs, and had 8-digit LED displays.

Photos used by permission of Bill Wood and Guy Ball.

774D (top): Bill Wood http://www.geocities.com/ ~bjwood/calcs.html

Minuteman 1 (below): Photo by Guy Ball, www.oldcalcs.com

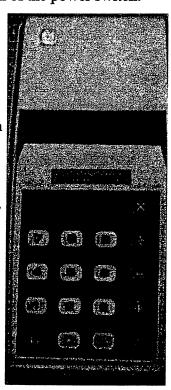

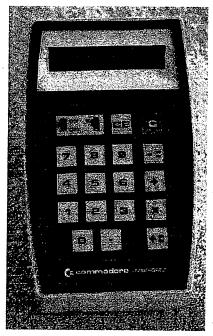

### **COPS Mail List Expansion**

by Bruce Thomas

Hello COPS (Commodore Only Post Script) Members (and interested non-members who may now wish to join COPS).

When the COPS list was started up we had one main goal in mind. We (Dale, Gaelyne and myself) wanted to provide a forum for people to exchange information regarding the best print output a Commodore User can achieve. This ideal is realized, in our opinion, through the use of PostScript equipped output devices. Since Berkeley SoftWorks built PS Support for geoPublish and geoWrite into the system we were well on our way to impressing people with our printed documents.

Of course, a huge obstacle to this realization was the cost of PS Output Devices (initially only high-end Laser Printers supported PS). Today we have more options and many list members have recently picked up Color InkJet Printers that support PS-2 for bargain basement prices. Others are still waiting to find an affordable and available PS print option but are willing to participate in the list to see what they can learn in the mean time (and don't worry or be in a hurry. I used PS Lasers for 9 years before I finally got my own).

This list also has a secondary goal and that is education. If we can help people learn what their systems are capable of doing we feel that they will make their own decisions about what is important to them and what is not. At least they will have had the chance to learn everything they need to make an informed decision.

This leads to the First Announcement. After careful consideration and some discussion with list members Dale and I have decided to add another topic to the approved discussion list for the COPS Mail List (not that we frown on any topic being discussed here in moderation but we want

to stay focused as much as possible). Since we have both used other Output Devices besides PS Equipped ones, and since support for using modern printers with a Commodore computer is almost non-existent, we feel that it will be a welcome addition to the COPS list to add Printer Support to the topics that we discuss on COPS.

While some people might question this decision please remember that improved print output, no matter what print technology is used, makes the overall use of GEOS more enGEOyable and will lead to continued use of the system. If we can have meaningful discussions to help people get the most out of their printers we can ensure that these people will remain dedicated users of their Commodore systems and be part of the community to spread their knowledge for years to come.

In no way do we intend for the main focus of the list to become printer support instead of PostScript but we feel the two topics can live together for mutual benefit.

On to Announcement Number Two.

Geoff Sullivan has come up with a new font for The Wave. This font adds a semi-graphical look to web pages by creating Buttons to Click on to move around web sites that are written specifically for Wave Users. The Buttons font (for the Wave 64 and 128) is available in Zipped format from http://www.gis.net/~sunfish/tcr/cbm/cbm-files/wavefonts/.

Now, this isn't much of a topic for COPS until you hear the Announcement Number Two-A. Geoff has put his skills and the new Buttons Font to good use and created a Web Page for the COPS List. This Page is a reference page to hold info and topics from list conversations, links to interesting PS content on the Web, PS Code snippets from list members, info for users of non-PS Print Technology and other items that come up over time. The site looks great in The Wave. Check it out at:

http://sunfish.homepage.com/cops/.

Geoff is the WebMaster of this site and will handle any additions, updates and changes necessary to maintain the site. His e-mail address is sunfish@shell.gis.net if you have any comments for Geoff about his impressive work.

We look forward to, and welcome, any input or comments that you may have relating to these announcements. We also look forward to the discussions that will follow relating to printer use and our continued explorations into the world of PostScript Printing.

Here's where to subscribe to COPS and other Commodore mail lists:

COPS: http://cbm.videocam.net.au/cops/

**GEOS Programming:** 

http://cbm.videocam.net.au/gtm/

Homestead (everything Commodore):

http://cbm.videocam.net.au/homestead/

Mailink:

http://mailink.videocam.net.au/mailman/listinfo/mailink

TIFCU:

http://cbm.videocam.net.au/tifcu/mail\_list/

### Mailink on Disk

What's New for January: This issue of the Commodore Mailink will be on the front side of the disk. I also have some public domain C-128 programs from Keith Snyder that will we will share with you and that will take care of that side of the disk. The back side of the disk will have assorted C-64 programs.

Free Bonus Disk: With the March issue we will have "Jigsaw Videos 2" with 16 different Jigsaw puzzles and I've made colored pictures using Loadstar's Rainbow Printer program and scanned the pictures so to make copies which I will send with the disk to make it easier to do the puzzles. At the time of this writing I haven't done any-

thing with the other side of the disk, but I assure you it will be filled with programs.

Renewal Subscriptions have been coming in at a good rate and I want to thank all that have ordered early, wrote notes and the added extra contribution which isn't required but is appreciated. I think the offer of a free commercial disk for renewals received postmarked before January 1st 2001, prompted some to act early! Sooooo, if you haven't ordered yet, do it now and I'll send the free disk anyway!

Old Time Members: If for some reason you fell through the cracks and never received a FREE COPY of the Commodore Mailink on Disk please drop me a postcard or Email and I will send you a copy FREE!

Subscribe to the Commodore Mailink on Disk: If you aren't a subscriber you don't have to wait till January, you can start anytime and you will receive the current issue and the latest bonus issue and the next five issues, which are mailed about two weeks after the current Commodore Mailink newsletter is mailed.

Prices For The Commodore Mailink on Disk Are as Follows:

The cost is \$7.50/year in US

\$8.70/year in Canada

\$10.00/year everywhere else \$1.50 single back copies

USA funds only.

Make checks payable to Richard Savoy, 250 West Street #9, Ware MA 01082-9783, USA.

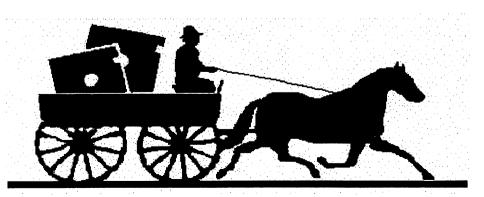

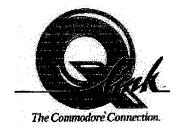

## Q-Link Remembered

by Lord Ronin from Q-Link <Sensei> David O.E. Mohr

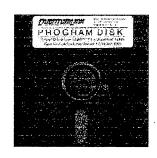

As my handle here, on the BBS, in e-mail and at Sci-Fi conventions says, I'm from Q-Link. SO when on 8/Dec/00ce I saw in comp.sys.cbm that a Q-Link site had been moved and was reopened, I had to look.

http://qlinklives.tripod.com/qlink.html is where a new fandom for my old stomping cyberland has been set up. Actually it was moved from AOL to Tripod. I couldn't look at it on AOL in LYNX.

The site at this time is still small. Though the webmaster has stated he has more room to grow, at this server. Currently there are his memories of his early days of C= with a TV set and being on Q-Link. Over a dozen others have written their pieces on their time and love for Q-Link. Many screen shots can be found. Though I didn't DL them yet. Room for files is something that is lightly discussed. I sent an e-mail on that subject to the site webmaster.

There is also a link to USA Today. There I read a very good article by Leslie Miller on her time at Q-Link. Where she admits to meeting her husband through Q-Link. This is from the February 10th 2000 issue of USA today. Naturally there are links to other C= sites. LOASTAR and CMD of course. ;-? Oh yes that little smiley I put there, the one that stands for "Smiley smokes a pipe". According to the article and site, these smilies and the emoticons are Q-Link slang and shortcuts. Long before they were used on the Internet. Again we paved the way. My only complaint to the site is the kind way the Steve Case is treated. But that is a personal bias and has nothing to do with the quality of this Q-Link fandom site.

Those of the membership that are wired for the Internet. The site webmaster does invite feedback and your Q-Link remembrances. Another way of preserving our heritage against the revisionists.

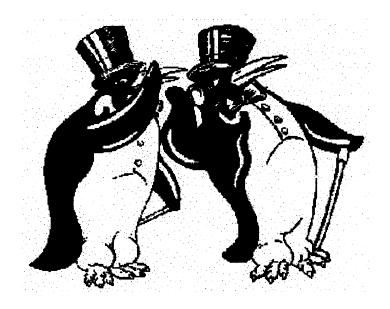

## Mailink Index for Year 2000

(The listing is intended to describe the subject as specifically as possible and is not necessarily the exact title of the article)

Abacus and Commodore MAY

Bad Code (Basic programming) MAR

BBS systems in today's Commodore world JUL

**CD-ROM Commander MAR** 

Chicago expo photos NOV

Chicago Expo SEP

Christmas Story (Commodore people helping

people) JAN

Club 14th Anniversary MAY

Color Graphics JAN

Commodore Clubs Around the World JAN

Commodore Equipment Clearing House MAY

Commodore files on an IBM MAR

Commodore Gazette Disk Magazine JAN

Commodore Saves Man JAN

Commodore Sightings SEP

Commodore User Survey MAY

Commodore World Magazine MAR

Commodore-Amiga Store JUL

Control Codes (Basic programming) JAN

Data Arrays (Basic programming) SEP

Douglas McNees obituary SEP

Ed Goodale obituary SEP

Font Mangler Program MAY

GeoPaint with Write Stuff SEP

GEOS: How to set up SEP

GEOS: What can you do with it JUL

Hard drive repair MAR

Harler's Hash (2<sup>nd</sup> helping) NOV

Heavenly Hash (comments on a bunch of sub-

jects by Ed Harler) MAY

Idiots (stolen from Dilbert) NOV

John Barkenbus obituary MAY

John S. DeWolve obituary MAY

JPG Again MAR

JPG Converter Program JAN

JPG Graphics on the Commodore JAN

Loadstar Letter stops publishing MAR

Loadstar Update - publishing through 2001 SEP

Mad Max software collection SEP

Mailink Internet Email list SEP

Mailink on Disk - new editor JAN

Member Survey MAY

New managing editor (editor's desk) JUL

Omni BBS JAN

Peer Pressure (Commodore and PC comparisons)

MAR

Poetry & the C64 MAR

Power supply cooling (letters) MAY

Power Supply care (keep them cool) MAR

Printer ink: how to thin it NOV

Printer purchase recommendations MAR

Production problems (printer troubleshooting)

MAR

Publicity for your club JUL

ROM Tricks (Basic programming) JUL

Ron Fick Obituary JAN

Ruth Hackley obituary SEP

Screen Tricks (Basic Programming) MAY

Top Ten PCs JAN

Triad demo group JUL

Wasteland (a game) NOV

Wave Update NOV

Wave Web Browser JAN

Wheels after one year NOV

Write stuff spelling problems (letters) MAY

Write Stuff 128 spell checker problem MAR

Write Stuff bugs and anomalies MAR

Write Stuff file converson SEP

Write Stuff Illustrator JUL

Write Stuff Macro Problem fix (Letters to editor)

MAY

Write Stuff macros JUL

Write Stuff text manipulation MAR

Write Stuff tips MAR

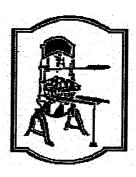

# Vintage Computer Festival Photo Gallery

The Vintage Computer Festival took place September 30 and October 1, 2000. For information visit

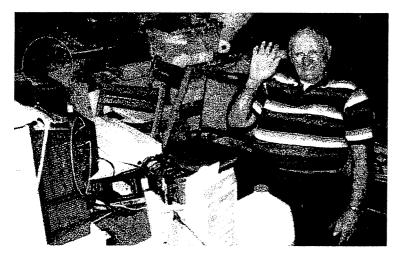

Ed Hart, Vice President of the Commodore Hayward User Group, Hayward CA

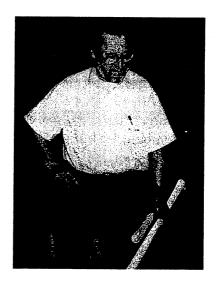

John Elko of the Classic 64 Preservation Society, Red Bluff CA

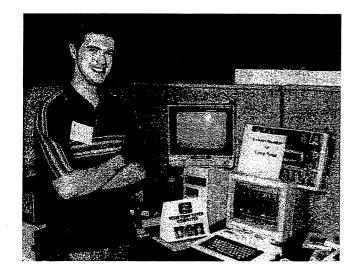

Cameron Kaiser, creator of Hyperlink 2.5 and his award-winning Tomy Tutor exhibit

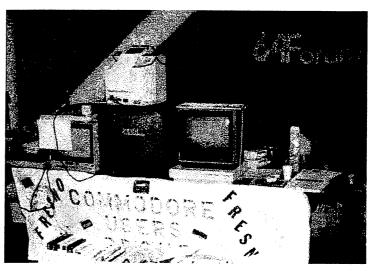

Fresno Commodore User Group table (Fresno CA)

### The New LoadStar

by Sensei David Mohr

The unthinkable happened. Fender and Judi sold LoadStar. Yes that is a bit of a shock to me. That the institution of the LS Tower would move from Shreveport LA to, well now it goes to Colorado.

This was mentioned in some of the C= mail lists in the last months. In fact there was a chance to meet with David Moorman the new owner online for a conference. Which I am sorry to say I was not able to attend. However thanks to Robert Bernardo the President of the Fresno CUG, I and others have a transcript of the session. Note: I'll send an E-Mail copy to anyone that asks. Or for a disk and return postage. I'll cut it to disk in Pet ASCII.

Now before some asks, no LoadStar isn't dead. No the new owner isn't a non C= user. In fact Rev. Moorman has been doing the eLoadStar for around the last year, making the emulator version of our great disk magazine.

After reading the text of the conference, I wrote to him. Asked a lot of questions and stupidly got myself volunteered for some writing assignments. OK I opened my mouth and inserted my foot past the knee.

Now I should state that in his mundane career David Moorman in a Methodist Minister. So therefore his E-Mail address is correct when it says revdave6@aol.com. Also he is quick to reply to a message, even at the pre-Christmas time that I have been writing to him.

Now what are his plans? Of course a lot is secret at this time. Not wanting to say one thing and have events create another. But I can say that in the next year there will be a large campaign, OK a couple of them, for the Dungeon Creator. Articles on users groups and of course our own MTTM and CML.

But past what I am doing for LoadStar. Well the mag is going to be in .D81 and .D64 format. This for not only the emulators but can be sent as an attached file to straight C= users like myself. Save \$3 per issue on the posting of the actual disk. But yes the old standby disks in either 41 or 81 format will still be published and posted.

Rev. Moorman is not doing this by himself. Fender and Judi still have a hand in what is going on with the magazine. David in fact is interested in input from the readers of LoadStar on what we want in the magazine. Oh yes there is going to be a Prose Quest 2001 this year as well.

A major topic with David is kids and the C=. There have been comments on this in some of the newsgroups that I am on. David and I have spoken on the subject at length as well. As we both agree, for kids in their teens, there is nothing really creative for them these days. As one writer wrote in comp.sys.cbm when he was a teen, he had a Commodore to play with and program. His kids have a Gameboy. No creative output in that as compared to a Commodore.

On that note. Rev. Moorman is working on some files to help kids in their teens, use the C=. Either a real one or in emulator form. So that they can learn the fun of programming. To be able to create on their own. Rev. Moorman is very interested in helping out the kids of today and I support what he is saying and trying to do, as I have a member in my own users group that fits exactly what he is saying on the subject.

Great changes in the format of LoadStar? Besides the above? No not really at the start. The magazine will reflect the interests and input of the readers. This being from programs and editorials submitted to just plain feedback from readers on their interests. I know that I have a lot to work on for the magazine this upcoming year. Oy how do I talk myself into these things?

So from everything that I have heard and talked

to Rev. Moorman about in the past few weeks, my impression is that LoadStar is in good and experienced hands. The C= dream will continue with a new master at the helm. Of course there will be some personal changes. International marketing and other little bits. But for us, well I believe that it is worth the money to keep my subscription going. That coming from a man that lives on a fixed disability income. Yes I think it is worth the price for the next years subscription.

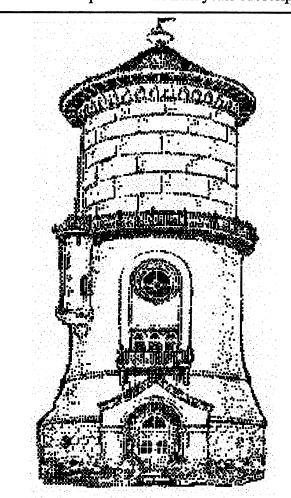

Although no longer in use, the 100-year old water tower is one of Fresno, California's most distinctive landmarks. In an age of identical boxes, the circular brick, plaster and steel building, finished in 1894 at a cost of \$20,000, is a symbol of a kinder, gentler era. Only 10,000 Fresnans were around to take advantage of the first water deliveries; today over 400,000 have spread out from the downtown area where the old tower stands.

### **New Members**

JOLENE EHRET, 1006 Alexander St., Killeen, TX 76541-3702 Jolene is a bookseller. Hobbies: Reading, collecting Irish/Celtic music, bowling, and crafts. System: C-128, C-64 & an AMD 6 PC, 1571 & 1581 disk drives, Panasonic KX-P1180 & Star Micronics 2420 printers, and a Magnavox monitor. Interests: Desktop publishing, genealogy, local computer club, and the Net, E-mail, (jolkay@hot.rr.com).

BOB LARKO, 48 E. Pleasant Ave., Maywood, NJ 07607-1317 Bob is in administration. Hobbies: Musician/drums, karting, and off-roading. System: C-64, C-64c & C-128, and 1541, 1571, two 1541-II & 1581 disk drives. Interests: Telecommunications, E-mail, (boblarko@earthlink.net).

KEITH SNYDER, 1918 Tompkins Ave., Douglas, AZ 85607-1541 Keith is an assistant greens keeper. Hobbies: Collecting Johnny Cash LP's, and sci-fi movies. System: C-128 DCR & Amiga 500, 1571, 1581 & Excellerator+ disk drives, MPS-803 & Canon printers, and 1084S & Thompson monitors. Interests: Writing games in BASIC/assembly and compiling them with Abacus BASIC 128, and writing a "Dungeon Master" clone for the Amiga. Keith has written two PD programs: C-128 Crush & Spectreside, and he is on the Net, (keithsny@yahoo.com).

GEOFF SULLIVAN, 152 Webster St., Needham, MA 02494-2430 Geoff is a television technician. Hobbies: Fly fishing, and biking. System: C-128, 1571, 1581 & FD-4000 disk drives, CMD hard drive, RAMLink, SuperCPU 128, QMS PS-410 Laser & Epson 740 printers, and a 1902 monitor. Interests: HTML authoring, fonts, and the Net, (sunfish@shell.gis.net).